# MzScheme: Legacy Language

Version 5.2

November 8, 2011

(require mzscheme)

The mzscheme language provides nearly the same bindings as the mzscheme module of PLT Scheme version 372 and earlier.

Unlike version 372, the mzscheme language does not include set-car! or set-cdr!, and cons makes immutable pairs, as in scheme/base; those changes make modules built on mzscheme reasonably compatible with modules built on scheme/base.

Otherwise, the mzscheme language shares many bindings with scheme/base. It renames a few bindings, such as syntax-object->datum instead of syntax->datum, and it provides old versions of some syntactic forms, such as lambda without support for keyword and optional arguments.

# **Contents**

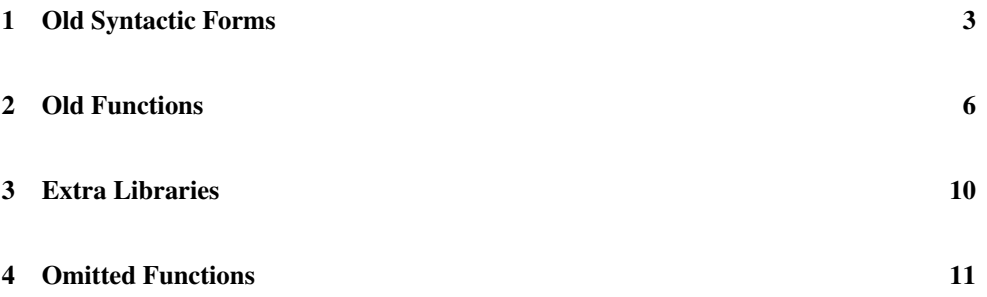

### <span id="page-2-0"></span>1 Old Syntactic Forms

```
( #% module-begin form \dots)
```
Like #%plain-module-begin from scheme/base, but (require-for-syntax mzscheme) is added to the beginning of the form sequence, thus importing mzscheme into the transformer environment for the module body. (In contrast, scheme/base exports for-syntax minimal transformer support, while scheme exports all of scheme/base for-syntax.

```
( #%plain-module-begin form \ldots)
```
The same binding as #%plain-module-begin from scheme/base.

```
(#%plain-lambda formals body ...+)
```
The same binding as #%plain-lambda in scheme/base. (This binding was not present in version 372 and earlier.)

```
(lambda formals body ...+)
(\lambda formals body ...+)
```
The same bindings as #%plain-lambda.

```
(#%app proc-expr arg-expr ...)
( #%app)
```
The same binding as #%plain-app from scheme/base.

```
(#%plain-app proc-expr arg-expr ...)
(#%plain-app)
```
The same binding as #%app. (This binding was not present in version 372 and earlier.)

```
(define id expr)
(define (head args) body ...+)
head = id| (head args)
args = arg-id \dots| arg-id ... . rest-id
```
Like define in scheme/base, but without support for keyword arguments or optional arguments.

```
(define-syntax id expr)
(define-syntax (head args) body ...+)
(define-for-syntax id expr)
(define-for-syntax (head args) body ...+)
```
Like define-syntax and define-for-syntax in scheme/base, but without support for keyword arguments or optional arguments (i.e., head is as for define).

```
(if test-expr then-expr else-expr)
(if test-expr then-expr)
```
Like if in scheme/base, but else-expr defaults to (void).

```
(cond cond-clause ...)
(case val-expr case-clause ...)
```
Like cond and case in scheme/base, but else and => are recognized as unbound identifiers, instead of as the scheme/base bindings.

```
(fluid-let ([id expr] ...) body ...+)
```
Provides a kind of dynamic binding via mutation of the ids.

The fluid-let form first evaluates each expr to obtain an *entry value* for each id. As evaluation moves into body, either though normal evaluation or a continuation jump, the current value of each id is swapped with the entry value. On exit from body, then the current value and entry value are swapped again.

```
(define-struct id-maybe-super (field-id ...) maybe-inspector-expr)
maybe-inspector-expr =| expr
```
Like define-struct from scheme/base, but with fewer options. Each field is implicitly mutable, and the optional  $\exp r$  is analogous to supplying an  $\#$ : inspector expression.

(let-struct id-maybe-super (field-id ...) body ...+)

Expands to

```
(\text{let }()(define-struct id-maybe-super (field-id ...))
  body \dots +)
```

```
(require raw-require-spec)
(require-for-syntax raw-require-spec)
(require-for-template raw-require-spec)
(require-for-label raw-require-spec)
(provide raw-provide-spec)
(provide-for-syntax raw-provide-spec)
(provide-for-label raw-provide-spec)
```
Like #%require and #%provide. The -for-syntax, -for-template, and -for-label forms are translated to #%require and #%provide using for-syntax, for-template, and for-label sub-forms, respectively.

```
(#%datum . datum)
```
Expands to 'datum, even if datum is a keyword.

(#%top-interaction . form)

The same as #%top-interaction in scheme/base.

#### <span id="page-5-0"></span>2 Old Functions

```
(\text{apply proc } v \dots \text{lst}) \rightarrow \text{any}proc : procedure?
  v : any/clst : list?
```
Like apply from scheme/base, but without support for keyword arguments.

```
prop:procedure : struct-type-property?
```
Like prop: procedure from scheme/base, but even if the property's value for a structure type is a procedure that accepts keyword arguments, then instances of the structure type still do not accept keyword arguments. (In contrast, if the property's value is an integer for a field index, then a keyword-accepting procedure in the field for an instance causes the instance to accept keyword arguments.)

```
(open-input-file file [mode]) \rightarrow input-port?file : path-string?
  mode : (one-off/c 'text 'binary) = 'binary(open-output-file file [mode exists]) \rightarrow input-port?
  file : path-string?
  mode : (one-off/c 'text 'binary) = 'binary
  exists :
(one-of/c 'error 'append 'update
                      'replace 'truncate 'truncate/replace)
         = 'error
(open-input-output-file file [mode exists])
\rightarrow input-port? output-port?
 file : path-string?
  mode : (one-off/c 'text 'binary) = 'binary
  exists :
            (one-of/c 'error 'append 'update
                      'replace 'truncate 'truncate/replace)
         = 'error
(with-input-from-file file thunk [\text{mode}]) \rightarrow any
  file : path-string?
  thunk : (-> any)
 mode : (one-off/c 'text 'binary) = 'binary(with-output-to-file file thunk [mode \ exists]) \rightarrow anyfile : path-string?
  thunk : (-) any)
 mode : (one-of/c 'text 'binary) = 'binary
  exists :
(one-of/c 'error 'append 'update
                     'replace 'truncate 'truncate/replace)
         = 'error
```

```
(call-with-input-file file proc [mode]) \rightarrow anyfile : path-string?
 proc : (input-port? -> any)
 mode : (one-off/c 'text 'binary) = 'binary(call-with-output-file file) force (model) \rightarrow anyfile : path-string?
 proc : (output-port? -> any)
 mode : (one-off/c 'text 'binary) = 'binary
  exists :
(one-of/c 'error 'append 'update
                     'replace 'truncate 'truncate/replace)
         = 'error
```
Like open-input-file, etc. from scheme/base, but mode and exists arguments are not keyword arguments. When both mode and exists are accepted, they are accepted in either order.

```
(syntax-object->datum stx) \rightarrow any
  stx : syntax?
(datum-> syntax-object ctxt v srcloc [prop cert]) \rightarrow syntax?ctxt : (or/c syntax? false/c)
  v : any/csrcloc :
           (or/c syntax? false/c
                 (list/c any/c
                          (or/c exact-positive-integer? false/c)
                          (or/c exact-nonnegative-integer? false/c)
                          (or/c exact-nonnegative-integer? false/c)
                          (or/c exact-positive-integer? false/c))
                 (vector/c any/c
                            (or/c exact-positive-integer? false/c)
                            (or/c exact-nonnegative-integer? false/c)
                            (or/c exact-nonnegative-integer? false/c)
                            (or/c exact-positive-integer? false/c)))
 prop : (or/c syntax? false/c) = #f
  cert : (or/c syntax? false/c) = #f
```
The same as syntax->datum and datum->syntax.

```
(module-identifier=? a-id b-id) \rightarrow boolean?a-id : syntax?
  b-id : syntax?
(module-transformer-identifier=? a-id b-id) \rightarrow boolean?a-id : syntax?
  b-id : syntax?
(module-template-identifier=? a-id b-id) \rightarrow boolean?a-id : syntax?
  b-id : syntax?
```

```
(module-label-identifier=? a-id b-id) \rightarrow boolean?a-id : syntax?
  b-id : syntax?
(free-identifier=? a-id b-id) \rightarrow boolean?
  a-id : syntax?
  b-id : syntax?
```
The module-identifier=?, etc. functions are the same as free-identifier=?, etc. in scheme/base.

The free-identifier=? procedure returns

```
(and (eq? (syntax-e a) (syntax-e b))
      (module-identifier=? a b))
(make-namespace [mode]) \rightarrow namespace?mode : (one-of/c 'initial 'empty) = 'initial
```
Creates a namespace with mzscheme attached. If the mode is empty, the namespace's toplevel environment is left empty. If mode is 'initial, then the namespace's top-level environment is initialized with (namespace-require/copy 'mzscheme). See also makebase-empty-namespace.

```
(namespace-transformer-require req) \rightarrow void?
  req : any/c
```
Equivalent to (namespace-require '(for-syntax , req)).

```
(transcript-on filename) \rightarrow anyfilename : any/c
(transcript-off) \rightarrow any
```
Raises exn:fail, because the operations are not supported.

```
(hash-table? v) \rightarrow hash-table?v : any/c(hash-table? v flag) \rightarrow hash-table?v : any/cflag : (one-of/c 'weak 'equal 'eqv)
(hash-table? v flag flag2) \rightarrow hash-table?
 v : any/c
 flag : (one-of/c 'weak 'equal 'eqv)
 flag2 : (one-of/c 'weak 'equal 'eqv)
```
Returns #t if v is a hash table created by make-hash-table or make-immutable-hashtable with the given  $flags$  (or more), #f otherwise. If  $flag2$  is provided, it must be distinct from flag and 'equal cannot be used with 'eqv, otherwise the exn:fail: contract exception is raised.

```
(make-hash-table) \rightarrow hash-table?(make-hash-table flag) \rightarrow hash-table?flag : (one-of/c 'weak 'equal 'eqv)
(make-hash-table flag flag2) \rightarrow hash-table?flag : (one-of/c 'weak 'equal 'eqv)
 flag2 : (one-of/c 'weak 'equal 'eqv)
```
Creates and returns a new hash table. If provided, each flag must one of the following:

- 'weak creates a hash table with weakly-held keys via make-weak-hash, makeweak-hasheq, or make-weak-hasheqv.
- 'equal creates a hash table that compares keys using equal? instead of eq? using make-hash or make-weak-hash.
- 'eqv creates a hash table that compares keys using eqv? instead of eq? using make-hasheqv or make-weak-hasheqv.

By default, key comparisons use eq? (i.e., the hash table is created with make-hasheq). If  $flag2$  is redundant or 'equal is provided with 'eqv, the exn:fail: contract exception is raised.

```
(make-immutable-hash-table assocs)
\rightarrow (and/c hash-table? immutable?)
 assocs : (listof pair?)
(make-immutable-hash-table assocs flag)
\rightarrow (and/c hash-table? immutable?)
  assocs : (listof pair?)
 flag : (one-of/c 'equal 'eqv)
```
Like make-immutable-hash, make-immutable-hasheq, or make-immutablehasheqv, depending on whether an 'equal or 'eqv flag is provided.

### <span id="page-9-0"></span>3 Extra Libraries

The mzscheme library re-exports racket/promise, racket/tcp, and racket/udp.

### <span id="page-10-0"></span>4 Omitted Functions

In addition to functions that have replacements listed in §2 "Old Functions", the following functions are exported by racket/base but not mzscheme:

```
compose filter sort foldl foldr
remv remq remove remv* remq* remove* memf assf findf
build-vector build-string build-list
hash-keys hash-values hash->list hash-set* hash-set*!
```